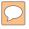

# Tenacious Diggity

#### Skinny Dippin' in a Sea of Bing 29 July 2012 – DEF CON 20 – Las Vegas, NV

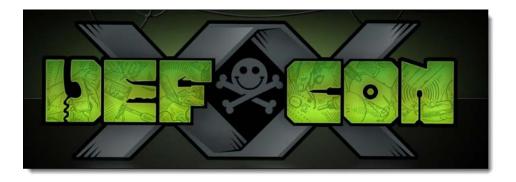

**Presented by:** Francis Brown & Rob Ragan Stach & Liu, LLC www.stachliu.com

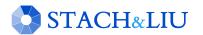

# Agenda

- Introduction/Background
- Advanced Attacks
  - NEW Diggity Attack Tools
- Advanced Defenses
  - NEW AlertDiggity Cloud Database
- Future Directions

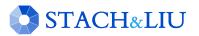

### Introduction/Background GETTING UP TO SPEED

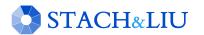

### Diggity Tools PROJECT OVERVIEW

 $\bigcirc$ 

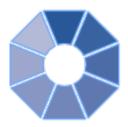

|                                                                                                    |                                                                                                    | STACH&LIU                                                                                                    | HOME                                                                                                    | SERVICES                                     | TRAINING                                      | RESOURCES                                          | COMP                       |
|----------------------------------------------------------------------------------------------------|----------------------------------------------------------------------------------------------------|----------------------------------------------------------------------------------------------------|----------------------------------------------------------------------------------------------------|----------------------------------------------|-----------------------------------------------|----------------------------------------------------|----------------------------|
| GOOGLE HACKING DIGGITY<br>HISTORY OF GC                                                                                                    |                                                                                                    | resources<br>GOOGLE H                                                                                                    | ACKING I                                                                                                    | DIGG                                         |                                               | PROIF                                              | Ž                          |
| History of Google Hacking<br>Timeline Flipbook List Map                                                                                                    |                                                                                                    | Google Hacking Digg                                                                                                    | ity Project                                                                                                   |                                              |                                               |                                                    |                            |
| The second second secon | DIGGITY ALERTS<br>Stach & Liu Unveils Google/Bi<br>Jul 29, 2010                                        | The Google Hacking Diggi<br>investigating the latest teo<br>quickly identify vulnerable<br>contains downloads and li<br>Defensive strategies are al<br>monitor your network and | chniques that leverage so<br>systems and sensitive of<br>nks to our latest Google<br>so introduced, including | earch engine<br>lata in corpo<br>Hacking res | es, such as G<br>orate networ<br>earch and fi | ioogle and Bir<br>ks. This proj<br>ree security to | ng, to<br>ject pa<br>ools. |
| eased - Malware executab.                                                                                                    | ng tool released by Blueinfy<br>GBDB Reborn Annou<br>Nov 9, 2010<br>Google AJAX API sla<br>Nov 1, 2010 | t 🕡                                                                                                    | EFENSE TOO                                                                                                    | LS                                           |                                               |                                                    |                            |
| Nov 2, 2007                                                                                                    | huts down SOAP Search<br>ndStone SiteDigger v 3.0 released                                             | <b>B</b> . A                                                                                                    | TTACK TOOL                                                                                                    | S                                            |                                               |                                                    |                            |
| 2008 2009 2                                                                                                    | 910 2011                                                                                               | ant taxes                                                                                                    | RESENTATIO                                                                                                    |                                              |                                               |                                                    |                            |

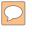

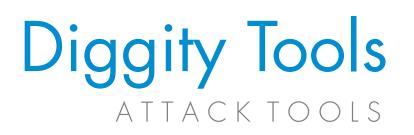

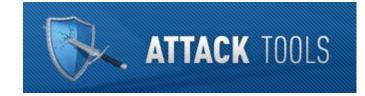

| ТооІ               | Description                                        |
|--------------------|----------------------------------------------------|
| GoogleDiggity      | Traditional Google hacking tool                    |
| BingDiggity        | Bing equivalent of traditional Google hacking tool |
| FlashDiggity       | Adobe Flash security scanning tool                 |
| DLPDiggity         | Data loss prevention scanning tool                 |
| LinkFromDomain     | Bing footprinting tool based on off-site links     |
| CodeSearch Diggity | Open-source code vulnerability scanning tool       |
| MalwareDiggity     | Malware link detection tool for off-site links     |

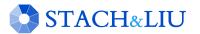

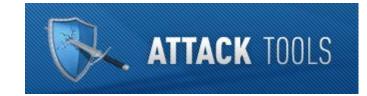

### Diggity Tools NEW ATTACK TOOLS

| ТооІ               | Description                                     |
|--------------------|-------------------------------------------------|
| PortScan Diggity   | Passive port scanning via Google                |
| NotInMyBackYard    | Easily find your info in third-party sites      |
| BHDB 2.0           | New Bing Hacking DB now as affective as Google  |
| Bing BinaryMalware | Find malware via Bing's indexing of executables |
| CodeSearch REBORN  | Brought back from the dead                      |
| SHODAN Diggity     | Easy interface to SHODAN search engine          |

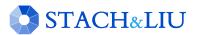

### Diggity Scraping NEW ACROSS ALL ATTACK TOOLS

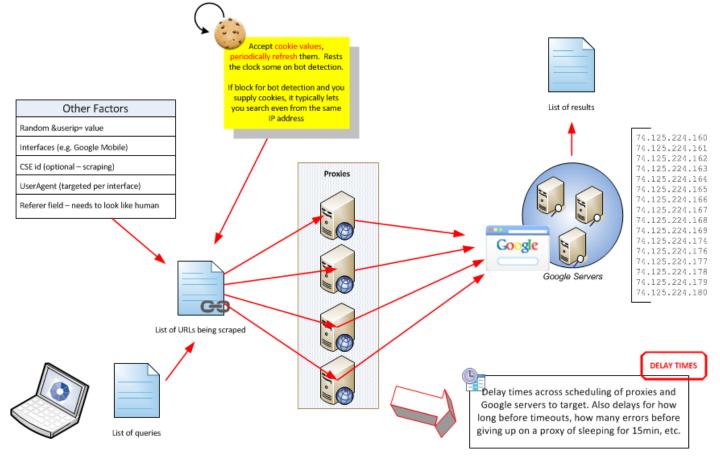

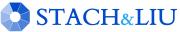

### Diggity Scraping PROXIES SPECIFICATION

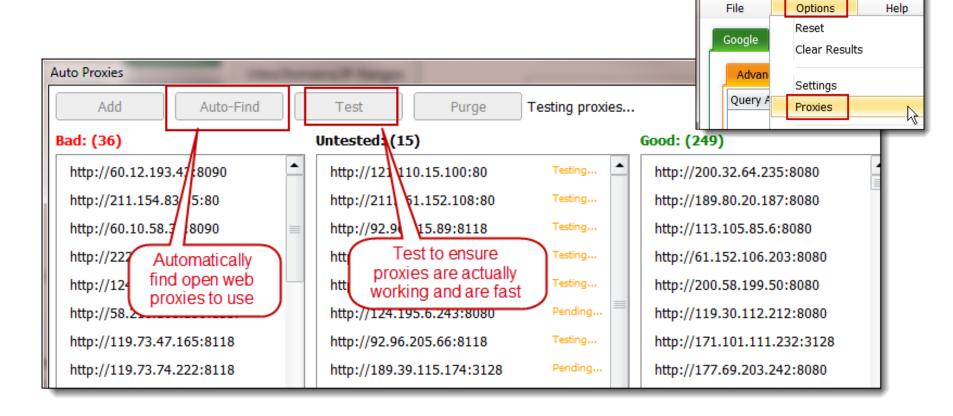

STACH&LIU

👌 Search Diggity

### Diggity Scraping MANUAL PROXIES SPECIFICATION

| Search Diggity                                                                                       |                                                                                                    |
|----------------------------------------------------------------------------------------------------|----------------------------------------------------------------------------------------------------|
| File Options Help                                                                                    |                                                                                                    |
| Google CodeSearch Bing                                                                               | LinkFromDomain DLP Flash Malware PortScan NotInMyBackyard BingMalware Shodan                                                                                                    |
| Advanced Simple                                                                                      | SCAN Settings                                                                                                    |
| Query Appender                                                                                       | Sites/Domains/IP Ranges         Proxies         Bulk         http://31.7.58.29:3128/ [Remove]         http://91.121.102.62:3128/ [Remove]         http://46.163.64.227:3128/ [Remove] |
| Queries                                                                                              | Clear http://82.142.129.34:3128/ [Remove] Hide                                                                                                    |
| <ul> <li>FSDB</li> <li>GHDB</li> <li>GHDBReborn</li> <li>SharePoint Diggity</li> <li>SLDB</li> </ul> | Cater y Subcategory Search String Page Title URL                                                                                                    |

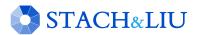

### Advanced Attacks WHAT YOU SHOULD KNOW

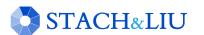

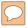

#### NEW GOOGLE HACKING TOOLS

## PortScan Diggity

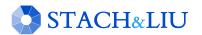

### PortScanning TARGETING HTTP ADMIN CONSOLES

Searching for web admin interfaces on non-standard HTTP ports

| Google site:/com:*                                                                                                    |                    |                                                                                                    |
|----------------------------------------------------------------------------------------------------|--------------------|----------------------------------------------------------------------------------------------------|
| Search About 681,000 results 0.06 se                                                                                             | Google             | site:/216.75.*.*:* IP address range                                                                                                    |
| Everything Twimbow - Colored Thou<br>https://www.twimbow.com:5223/                                                               |                    | 16 results (0.06 seconds)                                                                                                    |
| Imae All non-port 80/443 itor Tool.<br>Mai HTTP admin                                                                            | d fi<br>Everything | SmarterMail Login - SmarterMail<br>216.75.63.101:9998/                                                                                                    |
| Vide consoles for .com <u>e.VastSpot.Com - Se</u><br>rver-triburil <mark>e.com:81/</mark><br>News Tribe.VastSpot.Com este un jou | Maps               | Please log in to SmarterMail Full email address (ex. user@exampl<br>Language. Use Browser Language, Chinese (People's Republic of .                         |
| News Tribe. VastSpot. Com este un jou<br>este stapanul unui mic sat, pe                                                          | car Videos         | SHOUTcast Administrator<br>216.75.172.130 <mark>:8015/</mark>                                                                                               |
| More Davidsons Motors - Denv<br>https://davidsonsmotors.com:1                                                                    |                    | Server Status: Server is currently up and public. Stream Status: Stre<br>with 0 of 15 listeners (0 unique). Listener Peak: 15. Average Listen               |
| Davidsons Motors is a family-o                                                                                                   | More               | Prolinkweb - Web Mail<br>216.75.20.8 <mark>2:32000</mark> /mail/ - Translate this page<br>Endereço de E-mail : Senha : Login criptografado. Esqueceu sua se |

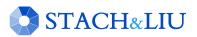

### PortScanning TARGETING PORTRANGES

#### Searching for specific port ranges

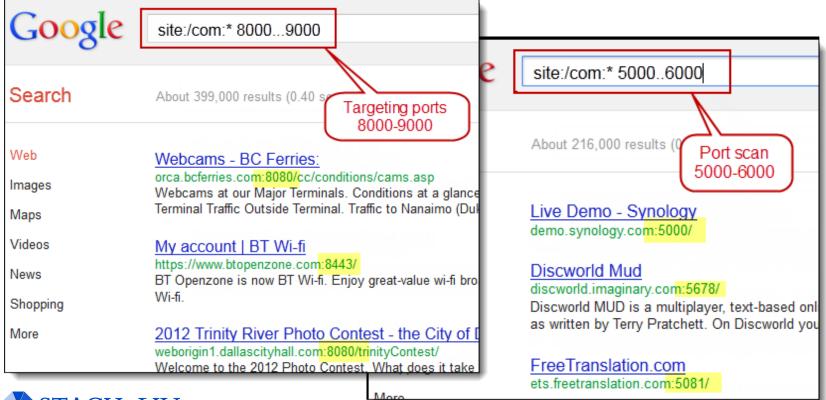

#### STACH&LIU

13

### PortScanning TARGETING VULNERABILITY

#### Targeting specific HTTP ports example

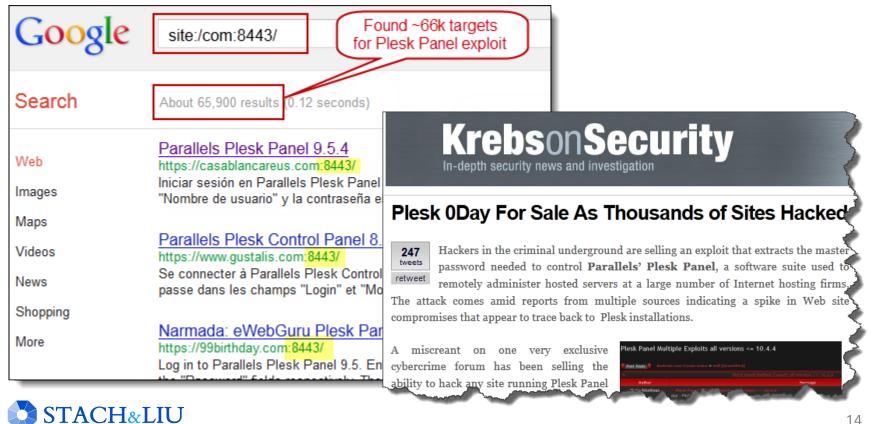

### PortScan Diggity TARGETING HTTP ADMIN CONSOLES

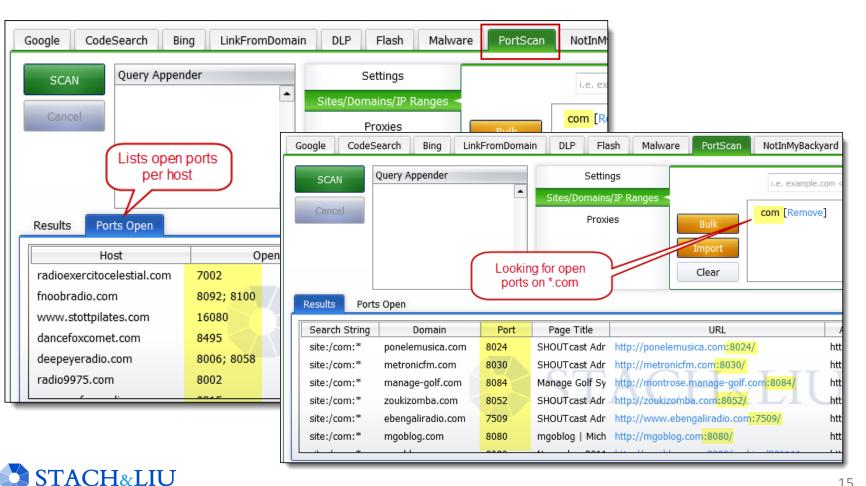

15

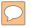

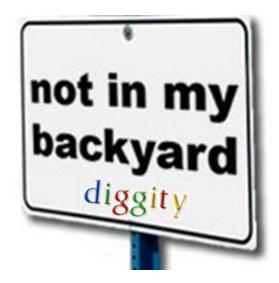

#### NEW GOOGLE HACKING TOOLS

# NotInMyBackYard

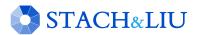

### Data Leaks on Third-Party Sites SENSITIVE INFO EVERYWHERE

#### Verizon - 2012 Data Breach Investigation Report

External breach notification methods are much different for large organizations. While notification by law enforcement was the second most seen, at 10%, it was still far lower than that of the overall dataset. In most cases for large organizations notification occurred when the thief made the disclosure known. Perhaps we should create new breach discovery classifications of "YouTube," "Pastebin," and "Twitter" for the 2013 DBIR? (Of course, we're joking (sort of), but it is quite important to understand the role social networking plays in breach discovery, but also in how attacks are initiated using these tools. Perhaps we'll follow up with a blog post another time.) An interesting "what-if" scenario would be whether or not these organizations would have discovered these breaches through some sort of internal breach discovery method. In many cases, there is little evidence suggesting they would.

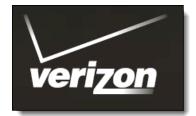

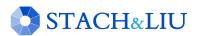

# PasteBin Leaks

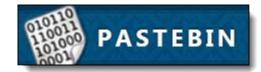

- PASSWORDS IN PASTEBIN. COM POSTS
- Twitter feed tracking passwords leaked via PasteBin

| twitter Search Q                                                                                     |                                                                                                    |
|----------------------------------------------------------------------------------------------------|----------------------------------------------------------------------------------------------------|
|                                                                                                    | PASTEBIN Follow @pastebin                                                                                                    |
| PastebinLeaks                                                                                        | CREATE NEW PASTE                                                                                                    |
| <b>@PastebinLeaks</b> Glued to the leak<br>Discovering leaks on Pastebin, web attacks<br>and so on   | Image: State of the state of the state |
| 1                                                                                                    |                                                                                                    |
| Twitter feed tracking<br>public data leaks via<br>PasteBin.com                                       | <ol> <li>Target: http://biclopsgames.com/game.php?id=%Inject_Here%1</li> <li>Date: 12/15/2011 11:17:28 PM</li> </ol>                                                                                                    |
| Tweets Favorites Following Followers Lists -                                                         | <ul> <li>4. DB Detection: MySQL error based (Usernames, emails, and password hashes of compromised website posted to PasteBin.com</li> </ul>                                                                                                    |
| PastebinLeaks PastebinLeaks<br>Possible Massive mail/pass leak pastebin.com/L6YbD1<br>#pastebinleaks | 7. Data Base: biclops_phpb1                                                                                                    |
| 16 Dec                                                                                               | 8. Table: phpbb_users<br>9. Total Rows: 341                                                                                                    |
| PastebinLeaks PastebinLeaks                                                                          | 10.                                                                                                    |
| Possible listing of http passwords pastebin.com/qZbccl<br>#pastebinleaks                             | 11.         user_password         user_email           12.         \$voloch         b35d1ac9729539d9f8ef87508e8b2be0         kirillwow79@mail.ru                                                                                                    |
| 15 Dec                                                                                               | 13. 海盗 5e0ed8d03d765e4fb5128b6ba7bc8481                                                                                                    |
|                                                                                                    | 14. AaronFF cee3d5a7af23179acea3550fc6301300 EmbeveIcomo@ma11.bij.                                                                                                    |
|                                                                                                    | 15. abadrabPype 1e3c47bf39af11993cfdc689693b7012 jeinso.n.wels                                                                                                    |
|                                                                                                    | 16.         absurdism         297dbe7699dcfa60609bf9e667e2e4dc         evolancia@gma           17.         Accichfueve         adefb16336d900168c9bfc40af5b18ef         lokorepaserra                                                                                                    |
| ACH&III                                                                                              | aderbiosousoeloconceptice local poloer                                                                                                    |

| PUBLIC CLOUD SEARCHING<br>Public cloud storage document exposures<br>Coogle intext."name" intext."taxpaye" site:dl.dropbox.com<br>Microsoft*<br>SkyDrive.<br>Dropbox<br>Google docs                                                                                                    |
|----------------------------------------------------------------------------------------------------|
| Google intext:"name" intext:"address" intext:"taxpayer" site:dl.dropbox.com                                                                                                    |
|                                                                                                    |
| Search 7 results (0.23 seconds)                                                                                                    |
| Everything       Images       Images |
| Videos       with passwords in<br>Google Docs files         News       Search       About 2,700 results (0.41 seconds)         Shopping       Database dump files on<br>Microsoft SkyDrive       Everything       nepsi-sw22<br>https://docs.google.com/View?docid=0AbKTT11         More       Database dump files on<br>Microsoft SkyDrive       Images       bot-end-marker ! enable secret 5 \$1\$BHsg\$izpAqHDUbLzEWCqfP/leT/. enable<br>password 7 0455254C5F765C ! no aaa new-model. system mtu routing 1500                                                                                                    |
| Images       Windows Live SkyDrive       Videos       ncepsi-sw21-01-04-10         Maps       Mtps://skydrive.live.com/embedicon.as       News       enable secret 5 \$1\$P6du\$.NRbLzz5WiKER5mgw.t7r[.enable password 7]         Videos       Shopping       000A3D4C540C1B ! no aaa new-model. system mtu routing 1500. ip subnet-zero                                                                                                    |
| News       Windows Live SkyDrive       More       ncepsi-rt06-01-04-10         Shopping       https://skydrive.live.com/embedicon/r       https://docs.google.com/View?docid=0AbKTT11         Open 122509-26520-01.dmp 122509-2       Iogging buffered 51200 warnings. enable secret 5 \$1\$7N\$Ru28/DDfSHrAgq5bhUFzF         Tempe, AZ       enable password 7 151C2546547D25 ! no aaa new-model ! resource         Change location       19                                                                                                    |

 $\bigcirc$ 

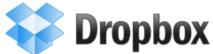

6:46 PM

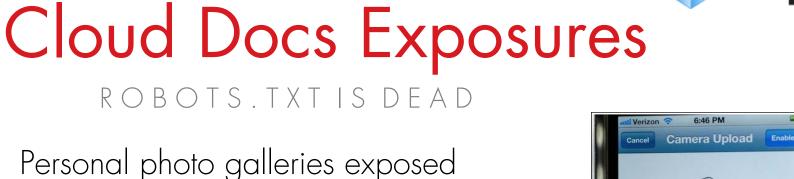

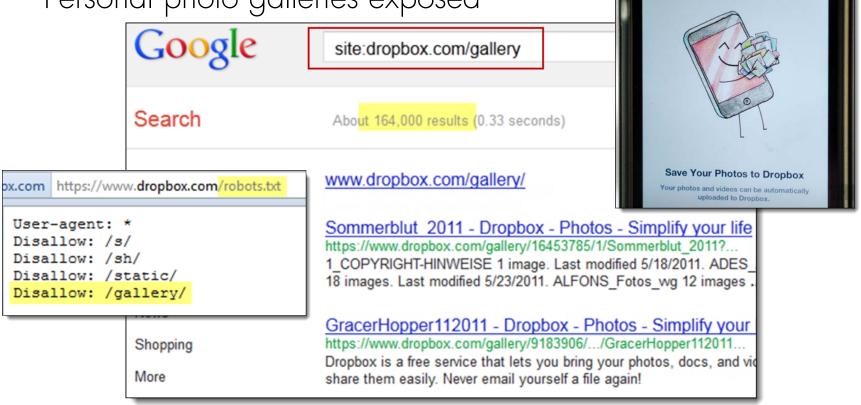

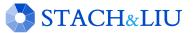

### Data Loss In The News MAJOR DATA LEAKS

• Yale Alumni 43,000 SSNs Exposed in Excel Spreadsheet

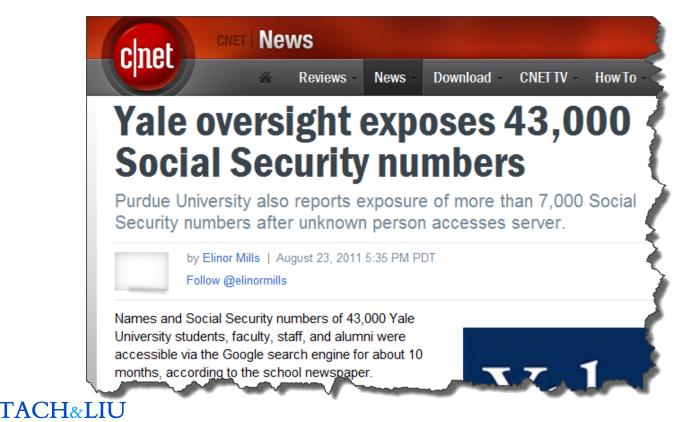

# NotInMyBackYard LOCATION, LOCATION, LOCATION

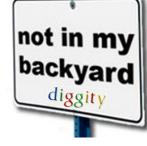

#### Cloud storage:

 Google Docs, DropBox, Microsoft SkyDrive, Amazon S3

#### Social networking sites:

• Facebook, Twitter, LinkedIn

#### Public document sharing sites:

 scribd.com, 4shared.com, issuu.com, docstoc.com,

#### PasteBin and text sharing sites:

• pastebin.com, pastie.org, ...

#### Public presentations sharing sites:

 slideshare.net, prezi.com, present.me

#### Public charts and graphs sharing sites:

 ratemynetworkdiagram.com, gliffy.com, ManyEyes

#### Video sharing sites:

 vimeo.com, dailymotion.com, metacafe.com, youtube.com

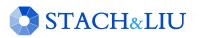

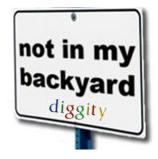

### **NotInMyBackYard** PASTEBIN EXAMPLE

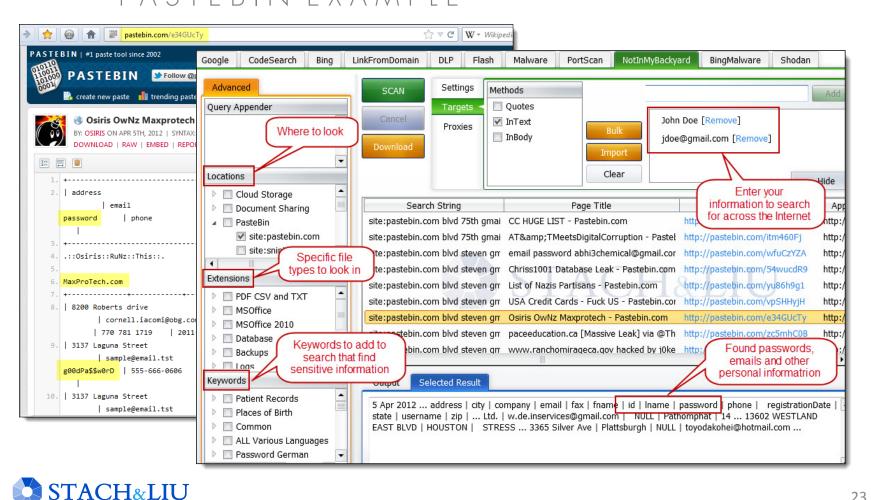

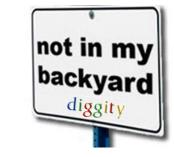

# NotInMyBackYard

| Google CodeSearch Bing Li                                                                                                    | nkFromDomain D                                                                                                    | DLP Flash                                                                                                    | Malware                                                                                                    | PortScan                                                                    | NotInMyBackyard                                                                                                    | BingMalware Shodan                                                                                                    |
|----------------------------------------------------------------------------------------------------|----------------------------------------------------------------------------------------------------|----------------------------------------------------------------------------------------------------|----------------------------------------------------------------------------------------------------|-----------------------------------------------------------------------------|----------------------------------------------------------------------------------------------------|----------------------------------------------------------------------------------------------------|
| Advanced Query Appender password Locations Lock for the wor "password"                                                                                                    | Cancel                                                                                                    | Targets <                                                                                                    | 1ethods<br>Quotes<br>InText<br>InBody                                                                                      | Bulk<br>Impor<br>Clear                                                      |                                                                                                    |                                                                                                    |
| <ul> <li>cloud stora</li> <li>site:dl.dropbox.com</li> <li>inurl:docid site:docs.goc</li> <li>site:live.com "skydrive"</li> <li>site:s3.amazonaws.com</li> <li>ext:s3.amazonaws.com</li> <li>Extensions</li> <li>PDF CSV and TXT</li> <li>MSOffice</li> <li>ext:doc</li> <li>ext:doc<!--</td--><td>site:s3.amazonaw:<br/>site:s3.amazonaw:<br/>Look at Amazon<br/>cloud storage up<br/>site:s3.amazonaw:<br/>site:s3.amazonaw:<br/>site:s3.amazonaw:<br/>site:s3.amazonaw:<br/>site:s3.amazonaw:<br/>output Select</td><td>s.com ext:xls<br/>n S3<br/>loads<br/>s.com ext:xls<br/>s.com ext:xls<br/>s.com ext:xls<br/>s.com ext:xls<br/>s.com ext:xls<br/>s.com ext:xls<br/>s.com ext:xls<br/>s.com ext:xls</td><td>password C<br/>password 4<br/>password 4<br/>password 5<br/>password 5<br/>password 5<br/>password 6<br/>password 6<br/>password 6</td><td>copy_of_user.xls -<br/>cocial Networking -<br/>cocial Networking -<br/>comains</td><td>http://media.a<br/>a: http://s3.amaz<br/>b http://himis.s3<br/>S: https://s3.ama<br/>https://s3.ama<br/>Ai http://s3.ama<br/>Ai http://s3.medi<br/>https://interne</td><td>ssmarketing.s3.amazonaws.com/<br/>rchonmedia.com.s3.amazonaws.<br/>conaws.com/caclubindia/cdn/foru<br/>.amazonaws.com/himis-esp.xls<br/>izonaws.com/files3.peopleperhou<br/>izonaws.com/files3.peopleperhou<br/>ad-user-data.s3.amazonaws.com<br/>a.s3.amazonaws.com/wp-conter<br/>tmarketingwhizkidz.s3.amazonaw<br/>con 3, Cox, michael.stegmaier@co</td></li></ul> | site:s3.amazonaw:<br>site:s3.amazonaw:<br>Look at Amazon<br>cloud storage up<br>site:s3.amazonaw:<br>site:s3.amazonaw:<br>site:s3.amazonaw:<br>site:s3.amazonaw:<br>site:s3.amazonaw:<br>output Select | s.com ext:xls<br>n S3<br>loads<br>s.com ext:xls<br>s.com ext:xls<br>s.com ext:xls<br>s.com ext:xls<br>s.com ext:xls<br>s.com ext:xls<br>s.com ext:xls<br>s.com ext:xls | password C<br>password 4<br>password 4<br>password 5<br>password 5<br>password 5<br>password 6<br>password 6<br>password 6 | copy_of_user.xls -<br>cocial Networking -<br>cocial Networking -<br>comains | http://media.a<br>a: http://s3.amaz<br>b http://himis.s3<br>S: https://s3.ama<br>https://s3.ama<br>Ai http://s3.ama<br>Ai http://s3.medi<br>https://interne | ssmarketing.s3.amazonaws.com/<br>rchonmedia.com.s3.amazonaws.<br>conaws.com/caclubindia/cdn/foru<br>.amazonaws.com/himis-esp.xls<br>izonaws.com/files3.peopleperhou<br>izonaws.com/files3.peopleperhou<br>ad-user-data.s3.amazonaws.com<br>a.s3.amazonaws.com/wp-conter<br>tmarketingwhizkidz.s3.amazonaw<br>con 3, Cox, michael.stegmaier@co |

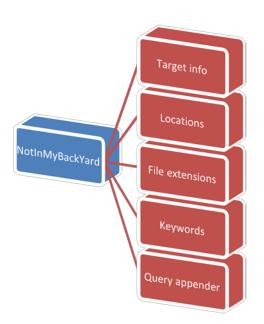

 $\bigcirc$ 

### Cloud Docs Exposures PUBLIC CLOUD SEARCHING

#### Public cloud storage document exposures

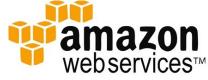

S3 Simple Storage Service

| Google    | password ext:xls site:s3.amazonaws.com                                                                |      |                                       |          |                                                                |                                     |                        |
|-----------|----------------------------------------------------------------------------------------------------|------|---------------------------------------|----------|----------------------------------------------------------------|-------------------------------------|------------------------|
| L         |                                                                                                    |      | 🚽 L) + (L +                           | n×l⊽ –   | Copy_of_user.                                                  | <mark>xls  [</mark> Compatibility M | lode] - Microsoft Exce |
| Search    | About 175 results Finding XLS files with<br>"password" on Amazon S3<br>cloud storage drives           |      | File Home Ins                         |          | Formu Data Re<br>10 · ≡ ≡<br>A <sup>*</sup> A <sup>*</sup> ≡ ≡ |                                     | Load T Charts Acro     |
| Web       | [XL9] september links - Amazon S3                                                                     |      | 🔹 🛷 🔛 🗉                               | 🔕 - 🗚    | - 律律                                                           | and every                           |                        |
| Images    | https://s3.amazonaws.com/files3/Portfolio-224723-septe<br>File Format: Microsoft Excel - View as HTML | Clip | pboard 🕞                              | Font     | 🗔 Alignm                                                       |                                     |                        |
| Maps      | 3, nazikilan@gmail.com, ilangir.net, http://ilangir.net/ilan_c                                        |      | C23                                   | - (0     | $f_{\mathbf{x}}$                                               |                                     |                        |
| Videos _  | 12-Sep, 18-Sep, 22-Sep, Please enter with username and                                                | 4    | A                                     | Username | В                                                              | Password                            | D<br>Pin/Notes         |
| News      | [XLS] Copy of user.xls - Amazon Web Services<br>springpad-user-data.s3.amazonaws.com/2e//Copy of u    | 2    | MUD<br>Cox                            | st       | @gmail.com<br>@cox.net                                         | mu                                  | Finimotes              |
| Shopping  | File Format: Microsoft Excel - View as HTML<br>1, Username, Password, Pin/Notes. 2, MUD, st           | 4    | OPPD                                  | ор       |                                                                | opp                                 |                        |
| Blogs     | Cox, mic r@cox.net, cox 4, OPP                                                                        | 5    | USAA<br>FAFSA                         | ms       |                                                                | mst<br>12g                          | 64                     |
| –<br>More |                                                                                                    | 7    | Metro                                 | mg       |                                                                | UIC                                 |                        |
|           | [XL8] Social Networking - Amazon Web Services<br>s3-media.s3.amazonaws.com/wp/WebData TrackingSh      |      | US Bank<br>Black Hills gas            | ust      |                                                                | usb<br>blac                         | 990                    |
|           |                                                                                                    | 10   |                                       | mich     |                                                                | spri                                |                        |
|           |                                                                                                    | 11   |                                       |          |                                                                |                                     |                        |
|           |                                                                                                    | 12   |                                       |          |                                                                |                                     |                        |
| STAC      | CH&LIU                                                                                                | 14   | <>>>>>>>>>>>>>>>>>>>>>>>>>>>>>>>>>>>> | orums /V | Veb 🖉 Mail 🧹 Reg                                               | Codes and Product                   | Info [/] ◀             |

25

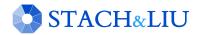

# Bing Hacking Database v2.0

#### NEW GOOGLE HACKING TOOLS

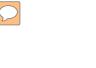

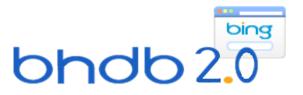

### Bing Hacking Database v2.0 STACH&LIU TOOLS

#### BHDB v2.0 - Updates

- Bing hacking database
- Bing hacking limitations
  - Disabled inurl:, link: and linkdomain: directives in March 2007
  - No support for ext:, allintitle:, allinurl:
  - Limited filetype: functionality
    - Only 12 extensions supported

#### • UPDATES (2012)

- ext: functionality now added
- inurl: work around by using instreamset:url:
- New BHDB 2.0
  - Several thousand more Bing dorks!

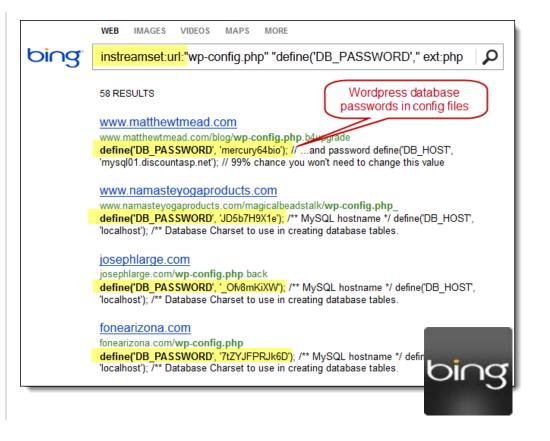

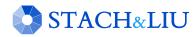

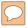

# NEW GOOGLE HACKING TOOLS

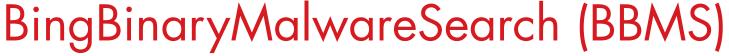

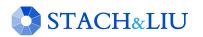

### Bing Malware Search TARGETING MALWARE

#### Targeting known malware signatures

| http:/                     | /www.metasploit.com/res                                                                                                    | earch/misc/mwsearch/sigs.txt                                                                                                    |                                           |  |  |  |  |  |  |
|----------------------------|----------------------------------------------------------------------------------------------------|----------------------------------------------------------------------------------------------------|-------------------------------------------|--|--|--|--|--|--|
| Win:<br>Tro<br>Tro<br>Win: | 32.Sobig.E@mm:3ef8<br>jan.Muldrop.970:3d<br>jan.Dropper.Vbs.Du<br>32.Dumaru.A@mm:aa3                                                                                                    | 0f459:0001b000:000190d0:00005000<br>9a91:00027000:00025bd6:00000000<br>44553b8:00008000:00001000:00002400<br>mmytag.A: <mark>37fb2583</mark> :00008000:00001020:00000a00<br>8b2cfc:0000b000:00009b40:00002000        |                                           |  |  |  |  |  |  |
| Bac<br>Sis                 | 6 6 6 Contraction and Contraction and Contraction and Contraction of Contraction of Contraction |                                                                                                    |                                           |  |  |  |  |  |  |
| Tro<br>Win                 | Web Images Videos Sh                                                                                                    | opping News Maps More   MSN Hotmail                                                                                                    |                                           |  |  |  |  |  |  |
|                            | bing                                                                                                    | filetype:txt "Time Date Stamp: 37fb2583" "Size of Ima 🔎                                                                                                    |                                           |  |  |  |  |  |  |
|                            | Web                                                                                                    | Web More v                                                                                                    | Malware:<br>Trojan.Dropper.Vbs.Dummytag.A |  |  |  |  |  |  |
|                            | SEARCH HISTORY ALL RESULTS 1-1 of 1 results Advanced                                                                                                    |                                                                                                    |                                           |  |  |  |  |  |  |
|                            | Turn on search history to<br>start remembering your<br>searches.<br>Turn history on                                                                                                    | www.terra.es<br>Time Date Stamp: 37fb2583. Symbols Pointer: 00000000 Address of Entry<br>Base of Code: 00001000 Size of Image: 00008000. Size of Headers: 00000<br>www.terra.es/personal7/sanchezsignes/PuRSuiT.e_xe |                                           |  |  |  |  |  |  |

### Google vs Bing Size More bang for your search

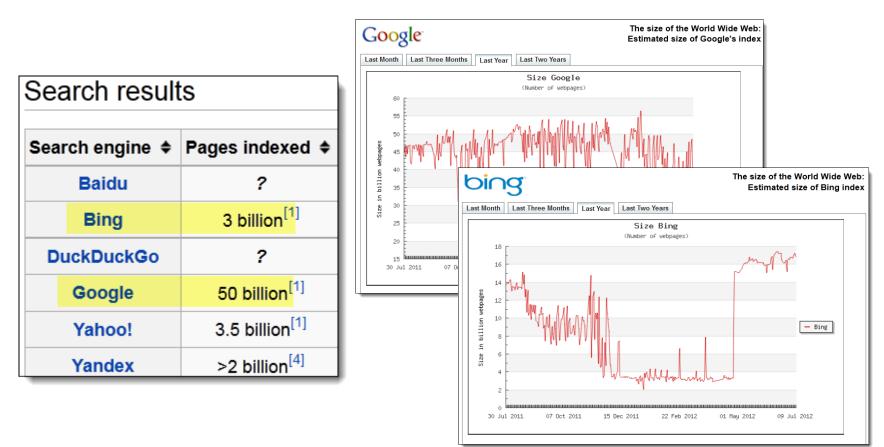

STACH&LIU

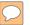

#### NEW GOOGLE HACKING TOOLS

## CodeSearch Diggity

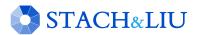

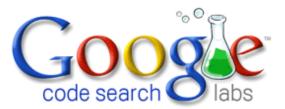

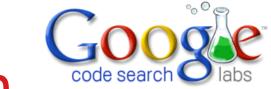

### Google Code Search VULNS IN OPEN SOURCE CODE

• Regex search for vulnerabilities in indexed public code, including popular open source code repositories:

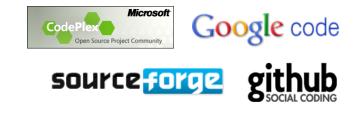

• Example: SQL Injection in ASP querystring

STACH&LIU

• select.\*from.\*request\.QUERYSTRING

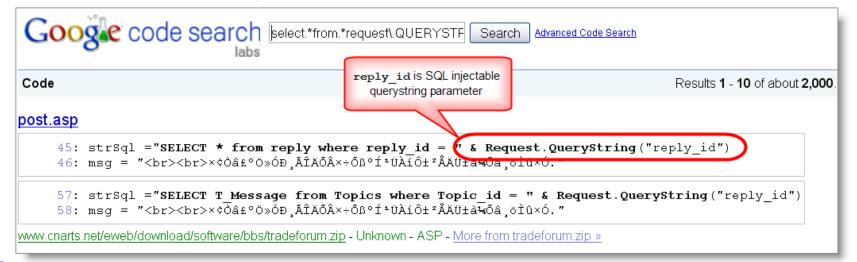

## CodeSearch Diggity AMAZON CLOUD SECRET KEYS

| 🔘 S | earch Diggity |                                          |             | 110          | 1-1- P# >                    | Taxa Sanahara    | #1,000 B [] ****                             | 0 |
|-----|---------------|------------------------------------------|-------------|--------------|------------------------------|------------------|----------------------------------------------|---|
|     | File C        | Options Help                             |             |              |                              |                  |                                              |   |
|     | GoogleDiggity | CodeSearchDiggity                        | BingDiggity | LinkFromD    | omainDiggity DLPDiggity      | FlashDiggity Ma  | lwareDiggity                                 |   |
|     | Advanced      | Simple                                   | SCAN        | Cancel       |                              |                  |                                              |   |
|     | Query Appen   |                                          |             |              |                              |                  |                                              |   |
|     |               | -                                        | Category    | Subcatego    | Search String                | Page Title       | URL                                          |   |
|     |               |                                          | Amazon Keys | EC2          | ec2[^\d][""][A-Z0-9]{20}[""] | trunk/simond/j៖  |                                              |   |
|     |               | -                                        | Amazon Keys | EC2          | ec2[^\d][""][A-Z0-9]{20}[""] | trunk/simond/j៖  | http://www.google.com/codesearch/p?hl=en#Kcy |   |
|     | Queries       |                                          | Amazon Keys | EC2          | ec2[^\d][""][A-Z0-9]{20}[""] | trunk/src/chron  | http://w Amazon AWS Cloud n#CQI              |   |
|     | Quenco        |                                          | Amazon Keys | EC2          | ec2[^\d][""][A-Z0-9]{20}[""] | trunk/src/chron  |                                              |   |
|     | -             | Injection                                | Amazon Keys | EC2          | ec2[^\d][""][A-Z0-9]{20}[""] | chrome/content   | http://www.googie.com/code                   |   |
|     |               | s-site Scripting (XS                     | Amazon Keys | EC2          | ec2[^\d][""][A-Z0-9]{20}[""] | chrome/content   | http://www.google.com/cor/arch/p?hl=en#ulAl  |   |
|     |               | ystem Interaction                        | Amazon Keys | EC2          | ec2[^\d][""][A-Z0-9]{20}[""] | trunk/src/eifaw: |                                              |   |
|     |               | lling Sensitive Data<br>-coded Passwords | Amazon Keys | EC2          | ec2[^\d][""][A-Z0-9]{20}[""] | trunk/EC2Samp    | http://www.google.con odesearch/p?hl=en#nfD  |   |
|     |               | Mining                                   | Amazon Keys | Amazon       | amazon.*[""][A-Z0-9]{20}[""] | lookups.py       | http://www.google.c/n/codesearch/p?hl=en#474 |   |
|     | Duca          |                                          |             |              |                              |                  |                                              |   |
|     |               | ote File Include                         | Output Se   | ected Result |                              |                  |                                              |   |
|     | ▶ 🔲 Rem       | ote Code/Cmd Exe                         | Output De   | ecteu Result |                              |                  | /                                            |   |
|     |               | zon Keys                                 |             | c2 ec2 = new | / J <b>ec2("AK</b>           | ZEHQ", ";        | ו+RCIkuoEeAD6");                             |   |
|     | Þ 🗹 E0        | · ·                                      |             |              |                              |                  |                                              |   |
|     | 🕨 🗹 Ar        | mazon                                    |             |              |                              |                  |                                              |   |
|     |               |                                          |             |              |                              |                  |                                              |   |

amazon webservices<sup>™</sup>

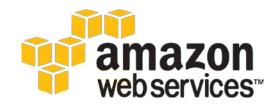

### Cloud Security NO PROMISES...NONE

#### Amazon AWS Customer Agreement

http://aws.amazon.com/agreement/#10

#### 10. Disclaimers.

No guarantee of confidentiality, integrity, or availability (the CIA security triad) of your data in any way

THE SERVICE OFFERINGS ARE PROVIDED "AS IS." WE AND OUR AFFILIATES AND LICENSORS MAKE NO REPRESENTATIONS OR WARRANTIES OF ANY KIND, WHETHER EXPRESS, IMPLIED, STATUTORY OR OTHERWISE ARDING THE SERVICE OFFERINGS OR THE THIRD PARTY CONTENT, INCLUDING ANY WARRANTY THAT THE SERVICE OFFERINGS OR THIRD PARTY CONTENT WILL BE UNINTERRUPTED, ERROR FREE OR FREE OF HARMFUL COMPONENTS, OR THAT ANY CONTENT, INCLUDING YOUR CONTENT OR THE THIRD PARTY CONTENT, WILL BE SECURE OR NOT OTHERWISE LOST OR DAMAGED. EXCEPT TO THE EXTENT PROHIBITED BY LAW, WE AND OUR AFFILIATES AND LICENSORS DISCLAIM ALL WARRANTIES, INCLUDING ANY IMPLIED WARRANTIES OF MERCHANTABILITY, SATISFACTORY QUALITY, FITNESS FOR A PARTICULAR PURPOSE, NON-INFRINGEMENT, OR QUIET ENJOYMENT, AND ANY WARRANTIES ARISING OUT OF ANY COURSE OF DEALING OR USAGE OF TRADE.

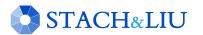

### Cloud Crawling CREATE YOUR OWN SEARCH ENGINES

#### Web Data Extraction

Automate virtually anything you can do with a web browser

#### **Query the World**

Tap the web's massive database.

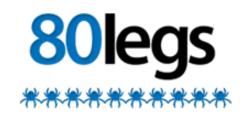

The most powerful web-crawler ever.

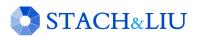

screen-

scraper

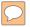

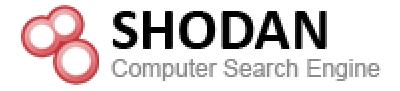

#### NEW GOOGLE HACKING TOOLS

### SHODAN Diggity

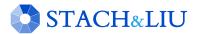

# SHODAN

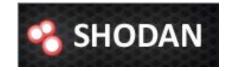

#### HACKER SEARCH ENGINE

• Indexed service banners for whole Internet for HTTP (Port 80), as well as some FTP (23), SSH (22) and Telnet (21) services

| 名 SHODAN             | "Server:NAShttpd"                                            | Search                         |
|----------------------|--------------------------------------------------------------|--------------------------------|
|                      |                                                              | ⇒                              |
|                      |                                                              |                                |
| » Top countries matc | hing your search Italy                                       | 20                             |
|                      | China                                                        | 14                             |
| NAS sto              |                                                              | 7<br>6<br>5                    |
| devices I            |                                                              | C C                            |
| 123.116.195.215      | HTTP/1.0 401 Unauthorized                                    | Default username<br>is 'admin' |
| Added on 06.02.2012  | Server: NAShttpd                                             |                                |
| Deijing              | Date: Mon, 06 Feb 2012 18:01:34 GM                           |                                |
|                      | WWW-Authenticate: Basic realm="De<br>Content-Type: text/htm1 | trault USER:admin"             |
|                      | Connection: close                                            |                                |

# SHODAN

 $\bigcirc$ 

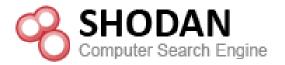

#### FINDING SCADA SYSTEMS

| SHODAN scada                                                                          |                                                                                                    |
|---------------------------------------------------------------------------------------|----------------------------------------------------------------------------------------------------|
| » Top countries match a your<br>Using SHODAN to<br>find SCADA web<br>admin interfaces | search Canada 13<br>Finland 12<br>United States 8<br>Sweden 6<br>Denmark 6                                                                                                    |
| 218.111.69.68<br>Added on 11.08.2011<br>Kuala Lumpur                                  | HTTP/1.0 401 Authorization Required<br>Date: Sat, 11 Jun 2011 04:38:51 GMT<br>Server: Apache/1.3.31 (Unix)<br>WWW-Authenticate: Basic ream="iSCADA Gateway User Login"<br>Transfer-Encoding: chunked<br>Content-Type: text/html; charset=iso-8859-1 |
| 66.18.233.232<br>Added on 20.04.2011<br>Calgary<br>dsl-main-66-18-233-232-            | HTTP/1.0 401 Authorization Required<br>Date: Wed, 20 Apr 2011 20:09:46 GMT<br>Server: Apache/2.0.63 (FreeBSD) mod_python/3.3.1 Python/2.5.2<br>WWW-Authenticate: Digest realm="RTS <b>SCADA</b> Server", nonce="Z9PJNF+hB                           |

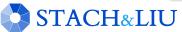

# SHODAN

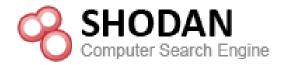

#### FINDING SCADA SYSTEMS

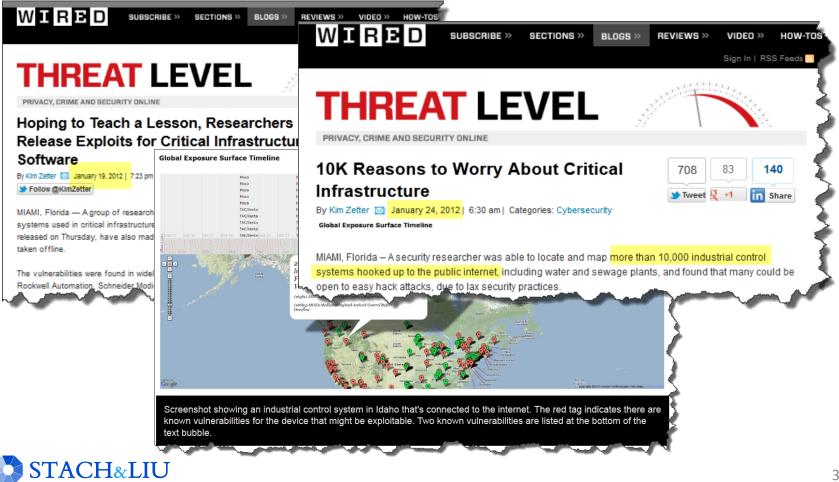

### SHODAN Diggity FINDING SCADA SYSTEMS

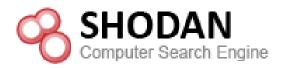

#### NotInMyBackyard Shodan Google CodeSearch Bing LinkFromDomain DLP Flash Malware PortScan BingMalware Advanced Simple Settings SCAN API Key: Create Hide Query Appender ٠ Enter SHODAN API key Search String URL Category Hostnames City Country -SCADA Niagara Web Server http://193.185.169.90/ Finland Queries SCADA Niagara Web Server http://12.171.57.87/ United States Default Credentials FTP SCADA Niagara Web Server http://70.168.40.243/ wsip-70-168-40-243. Cleveland United States Printer http://216.241.207.94/ SCADA Niagara Web Server sciop-ip94.scinternet. Colorado City United States Router SCADA Niagara Web Server http://206.82.16.227/ niagarafred.norleb.k1 Lancaster United States SCADA http://184.187.11.158/ SCADA Niagara Web Server Omaha United States Electro Industries Gauc 4 Photovoltaic Rockwell SLC-505 PLC Selected Result Output SCADA USA HTTP/1.0 302 Moved Temporarily SCADA location: http://70.168.40.243/login Finding SCADA systems scada content-type: text/html; charset=UTF-8 via SHODAN Diggity Niagara Web Serve content-length: 116 set-cookie: niagara\_audit=guest; path=/ Þ Siemens s7 • server: Niagara Web Server/3.5.34 4 ۲

#### STACH&LIU

### Advanced Defenses PROTECT YO NECK

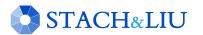

# Diggity Alert DB

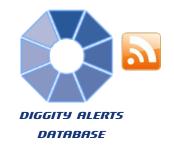

| 💰 Database Browser    |                    |                                            |                                                                                 |                                |                               |                                                                                                    |                 |
|-----------------------|--------------------|--------------------------------------------|---------------------------------------------------------------------------------|--------------------------------|-------------------------------|----------------------------------------------------------------------------------------------------|-----------------|
| File View Connections | s Execute Help     |                                            |                                                                                 |                                |                               |                                                                                                    |                 |
|                       |                    | ן אַ אַן אַ אַן 🖸 🗋                        | - 1000 🔀 🖨 🛱 💯                                                                  |                                |                               |                                                                                                    |                 |
| Connections:          | x 0001 sel         | ect AlertTable.* from AlertT               | able                                                                            |                                | AND THE PROPERTY              | 1                                                                                                    |                 |
| 🙀 AlertDB             | 0002               |                                            |                                                                                 |                                | 1974 17                       | and the state of the second second second second second second second second second second second second second                                                                                                    |                 |
|                       |                    |                                            |                                                                                 |                                |                               | WA .                                                                                                    |                 |
| Tables:               |                    |                                            |                                                                                 |                                |                               | and the second second sec |                 |
| AlertTable            |                    | / ×   🖪   🗛   🗛 💽 🖪 🖪                      |                                                                                 |                                |                               |                                                                                                    | *               |
|                       |                    | n header here to group by that column      |                                                                                 |                                | XXX                           | 1 Proventing                                                                                                    |                 |
|                       | ▼ Put              | Date DateGRShared2                         | Title URLCI                                                                     | <u>san</u>                     |                               |                                                                                                    |                 |
|                       |                    |                                            | PHP Tutorials: Form <b>Data</b> Display and Sec http://                         |                                |                               | Burney !!                                                                                                    | . /em> 0        |
|                       |                    | 1-07-30T23:41:34Z Sat Jul 30 16:41:34 2011 | error_log http://<br>RC Plane » Nine eagles Kategori: Nine eagles View: http:// | (celestedesignsusa.com/erro    | and a start                   | N. M. S.M                                                                                                    | hp') in         |
| 0001                  |                    | Table.* from Alert                         |                                                                                 | sepor del onodennig, conje     |                               | and the second second                                                                                                    |                 |
|                       | Select Alert       | Table. Trom Alert                          | Table                                                                           | 85.                            |                               | A Day March                                                                                                    |                 |
| 0002                  |                    |                                            |                                                                                 |                                | THE SE                        | A ST A                                                                                                    |                 |
| _                     |                    |                                            |                                                                                 |                                |                               |                                                                                                    |                 |
| •                     |                    | III                                        |                                                                                 |                                |                               |                                                                                                    | 2               |
| 100                   |                    |                                            |                                                                                 |                                |                               |                                                                                                    |                 |
| 😰 H                   | - 🗸 🗙              | 🛆 🖸   🕵 💽 🗔                                |                                                                                 |                                |                               |                                                                                                    |                 |
|                       |                    |                                            |                                                                                 |                                |                               | 4                                                                                                    |                 |
| Drag a d              | column neader nere | to group by that column                    |                                                                                 |                                |                               |                                                                                                    |                 |
| -                     | PubDate            | DateGRShared2                              | Title                                                                           | URLClean                       |                               | DiggityFeed                                                                                                    | Source          |
|                       |                    | · ·                                        | ×                                                                               | ×                              |                               | -                                                                                                    |                 |
| 1                     | 2011-07-31T00:23   | :07Z Sat Jul 30 17:23:07 201               | 1 PHP Tutorials: Form <b>Data</b> D                                             | isplay and Sec http://blog.php | moz.org/php-tutorials-form-da | ata-display-and-security Google Alert                                                                                                    | s - data filety |
| 2 📃                   |                    | :34Z Sat Jul 30 16:41:34 201               |                                                                                 |                                | esignsusa.com/error_log       | Google Alert                                                                                                    |                 |
| 3                     |                    |                                            | 1 RC Plane » Nine eagles Kategori: Nin                                          |                                |                               |                                                                                                    |                 |
| 4                     |                    |                                            | 1 Eliza Dushku Central / Photo Gallery                                          |                                |                               | php?album=1020&pid=6 Google Alert                                                                                                    |                 |
|                       |                    |                                            |                                                                                 | ince in cost                   |                               |                                                                                                    |                 |

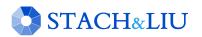

### Future Directions WHAT WILL HAPPEN

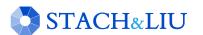

# Diggity Dashboards

#### **Google Charts**

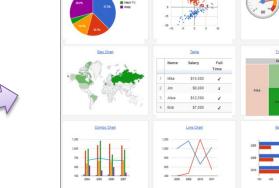

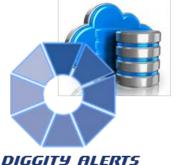

CLOUD DATABASE

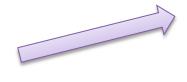

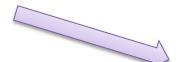

#### Mobile BI Apps

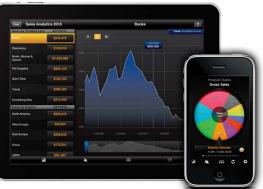

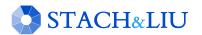

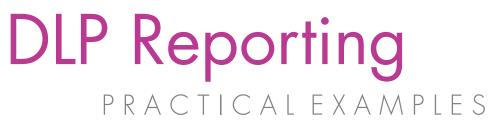

DLPDiggity - # of Files Analyzed per File Extension

Total = 12,943 files

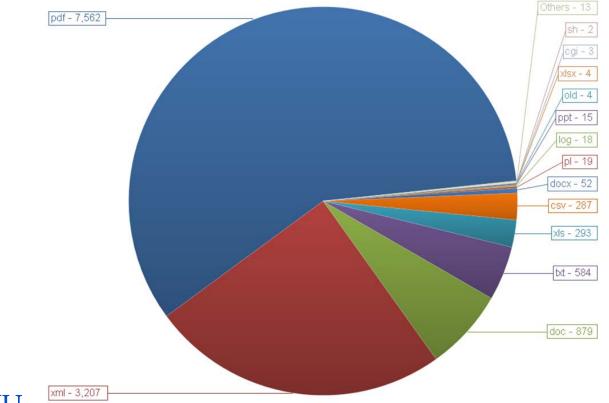

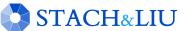

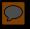

# Questions? Ask us something We'll try to answer it.

For more info: Fran Brown Rob Ragan (@sweepthatleg) Email: contact@stachliu.com Project: diggity@stachliu.com Stach & Liu, LLC www.stachliu.com

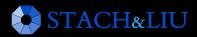

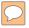

# Thank You

Stach & Liu Google Hacking Diggity Project info: http://www.stachliu.com/index.php/resources/tools/google-hacking-diggity-project/

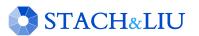